Page 1

UNITED STATES PATENT AND TRADEMARK OFFICE
BEFORE THE PATENT TRIAL AND APPEAL BOARD

Exhibit 2030 Greenspun, P. 03/27/23 @ptus

SAMSUNG ELECTRONICS CO., LTD., et al., Petitioner,

-v-

MEMORYWEB, LLC,

Patent Owner.

Patent No. 10,621,228

Inter Partes Review No. IPR2022-00222

DEPOSITION OF DR. PHILIP GREENSPUN

Zoom examination taken by agreement of counsel on Thursday, January 19, 2023, commencing at 10:15 a.m.

Court Reporter via Zoom:

Darline Marie West, RPR, FPR

MAGNA LEGAL SERVICES

www.MagnaLS.com

866.624.6221

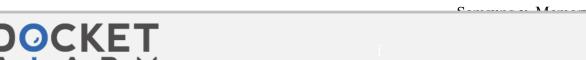

MemoryWeb Ex. 2031

|                                                                                                    | Page 2                                                                                                    |                                                                                                    | Page 3                                                                                                    |
|----------------------------------------------------------------------------------------------------|----------------------------------------------------------------------------------------------------|----------------------------------------------------------------------------------------------------|----------------------------------------------------------------------------------------------------|
| 2 On behalf of to FISH & RI 1180 Peach 4 1180 Peach 5 Atlanta, Ge 6 Phone: 404 7 E-mail: Cg 8 By: CHRIS 9 HYUN 10 11 On behalf of to NIXON PE 13 70 West M 14 Chicago, II 15 Phone: 312 16 E-mail: M | EES VIA ZOOM: ne Petitioner: CHARDSON tree Street NE orgia 30309 1.892.5005 reen@fr.com STOPHER GREEN, ESQ. JIN IN, ESQ. ne Patent Owner: ABODY adison Street linois 60602                       | 1<br>2<br>3<br>4<br>5<br>6<br>7<br>8<br>9<br>10<br>11<br>12<br>13<br>14<br>15<br>16<br>17<br>18<br>19<br>20<br>21<br>22<br>23<br>24<br>25 | INDEX WITNESS: PAGE: DR. PHILIP GREENSPUN DIRECT EXAMINATION 4 BY MR. WERBER:  CERTIFICATE OF OATH 162 REPORTER'S CERTIFICATE 163 JURAT PAGE 164 ERRATA SHEET 165   EXHIBITS  Description Page Dr. Philip Greenspun Six renderings 70 Deposition Exhibit 2024  REPORTER'S NOTE: (Reporter downloaded this exhibit from the chat in Zoom but was unable to open it to mark; as a result it is not attached to the transcript.)                                                                                                    |
| THE COU raise your rig Do you so the whole tru THE WIT THEREUPON, DR. P. called as a witne therein, having be examined and te THE WIT BY MR. WERB GOOD MC please state and                           | demnly swear to tell the truth, th, and nothing but the truth? NESS: I do. HILIP GREENSPUN, ss on behalf of the Petitioner ten remotely first duly sworn, was stified as follows: CT EXAMINATION | 1<br>2<br>3<br>4<br>5<br>6<br>7<br>8<br>9<br>10<br>11<br>12<br>13<br>14<br>15<br>16<br>17                                                 | appear and testify under oath in relation to the matter captioned at the top. You understand you're here to testify about your opinions in this case? A. Yes. Q. You understand you are here to provide truthful and accurate answers in response to my questions? A. Yes. Q. Do you understand the oath just administered is the same oath used in a courtroom in front of a judge and jury? A. Yes. MR. WERBER: Did we do an oath? We did agree that we would do the oath remotely, right? (A discussion was held off the record with |
| 18 And G-R-E-E-N<br>19 Q. And I po<br>20 some of the th                                                                                                    | -S-P-U-N. sted to chat we'll go through e typical routine. I posted to chat sition. If you're able to open it                                                                                    | 17<br>18<br>19<br>20<br>21<br>22<br>23                                                                                                    | the reporter.)  MR. WERBER: Sounds good. Everybody understands we are testifying under oath now.  BY MR. WERBER:  Q. Is there anything you can think of that may                                                                                                    |

2 (Pages 2 to 5)

MemoryWeb Ex. 2031

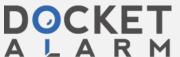

Page 7 Page 6 1 1 And also if you need a break for any 2 2 Q. Is there anything you can think of that may reason, which you've done before, just let me know 3 prevent you from testifying truthfully that you want 3 and we'll -- we'll come to a pause, so long as 4 to mention? they're no question pending, and we can take a break. 5 5 A. No. I like to take a break probably every hour anyway. 6 6 Q. Can you tell me where you are sitting But let me know if it's an appropriate time for you 7 7 today? and I haven't done that yet. 8 8 A. I'm at 133 Barcelona Drive in Jupiter, Again, we're doing this remotely. We still 9 9 Florida, in my home office. have a court reporter, Darline. She's recording what Q. We've been through this routine before. I 10 10 is said for a transcript. To help the court 11 just want to confirm, is there anything in the room 11 reporter, please answer verbally with words, yes, no, 12 besides the computer you are using for Zoom that is 12 rather than nodding your head and the like. 13 powered up and -- and functional? 13 Does that make sense? 14 A. Well, there's -- there's an iPad behind me 14 A Yes 15 that's updating its software. But it's not connected 15 Q. I posted a few items to chat starting with 16 16 to anything right now. Everything else is closed or Exhibit 1001. And, actually, I'll -- I'll say a 17 17 powered down. couple more things. 18 18 Q. Okay. And just to confirm, under the I believe you are reviewing the exhibits on 19 19 rules, we -- any kind of communication devices, your laptop, right, electronically? 20 screens, we prefer that you keep those powered down 20 A. Well, my desktop computer, but, yes. 21 while you're under oath, no conversations with 21 Q. Okay. And are you reviewing in -- in --22 22 counsel, no text messages, e-mails. If you do need most of the exhibits have already been premarked in 23 to turn something on and communicate with the outside 23 this case, such as Exhibit 1001. 24 world other than something personal during a break, 24 Are you using your own copy, or are you 25 25 using the one clean that I posted to chat. just let me know. Page 8 Page 9 1 A. Well, I have a printed copy of my -- a Q. Okay. Perfect. And then for any other 2 2 clean printed copy of my second declaration. exhibits you may open or pleadings or anything else, 3 3 Q. Okay. if you don't have it in front of you, you let me. 4 A. Which I may refer to, if that's okay with 4 I'm going to still try to post everything for chat so 5 everybody. 5 the court reporter at least has a clean record of 6 6 everything that was introduced and shown to you. O. Sure. 7 7 A. I'm -- I'm looking at, so far, the versions The -- the software copies that you may see 8 that I've downloaded from the links that you've 8 on your Adobe browsing software, none of those have 9 9 provided. I do also have a full directory downloaded any notes or marks or extra things on them. They are 10 10 just a few days ago from the folks at Fish of the clean originals that you downloaded from or 11 everything filed in the case. So I should have, you 11 received -- you know, received clean through the 12 pleadings system? 12 know, already on my computer authoritative copies of 13 anything that's been filed with the Patent Office in 13 Yes, I believe so. 14 14 Q. Okay. So I did post to chat Exhibit 1001, this case. 15 15 Q. Okay. Just to confirm -- and, again, a the '228 Patent. I posted to chat Exhibit 1041, 16 housekeeping matter that you're familiar with -- the 16 1-0-4-1, which is your second declaration. And then 17 declaration that you have a paper copy of, is that 17 I will also paste, in case we need to get there, your the only item that you have within your reach that's 18 first declaration, which is Exhibit 1003. Okay. 18 19 19 So those three -- three items that I a paper copy? 20 20 A. Correct. mentioned to you, do you have those available to you? 21 Q. Okay. And that doesn't have any additional 21 A. Yes. 22 22 notes or marks on it. It's just a clean copy of the Q. Okay. Let's start with Exhibit 1041, which 23 declaration? 23 I'll call your second declaration. 24 A. Correct. I just printed it out about half 24 Can you tell me who wrote the declaration?

3 (Pages 6 to 9)

A. I believe that this was drafted by an

MemoryWeb Ex. 2031

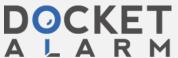

an hour ago.

25

25

Page 10 Page 11 1 1 attorney at Fish and edited and finalized by myself. Let's focus for a moment on Claim Elements 2 2 Q. Page 1 of Exhibit 1041, that is your 1g and 1i because you've rendered some opinions about 3 3 signature or at least an image of your signature? this claim limitation. 4 Do you see that? 5 5 Q. And these are your opinions? A. Yes. A. They are. 6 6 Q. Okay. And do you recognize Claim Elements 7 7 G, H, and I, reciting claim language relating to a Q. Okay. I am also going to post to chat a 8 8 copy of the Petition because I think the Petition has people view? 9 9 the -- a set of claims with the actual item, A. Yes. 10 10 lettering, you know, identifiers, A, B, C, all the Q. And you discussed these claim limitations 11 way through G, H identified. Let me just make sure 11 in your second declaration, Exhibit 1041, right? 12 it's not in here. Yeah. I think the Petition is 12 A. Yes, I think that's true. Although, now 13 13 that I'm looking at the declaration, the claim -where we see... 14 Have you reviewed the Petition before? 14 specific claims aren't -- aren't mentioned, but some 15 15 of the words of the claims and phrases within the A. Not in detail, no. 16 16 Q. Okay. The only reason I'm bringing up the claims are mentioned. 17 17 Petition for the time being is -- and I just posted MR. WERBER: Thank you. Let me -- I'm 18 18 it to chat -- I think right around PDF Page 8 we have just going to mute. We can go off the 19 19 a listing of challenged claims. And they're item record for a second. I have somebody from 20 20 numbers -- for example, Claim 1, it starts at, you tech here to help me with my real-time feed. 21 know, No. 1, Preamble, all the way through 1k. 21 (A discussion was held off the record.) 22 22 Somewhere around Page 6, PDF Page 6, PDF Page 7. (Samuel Kim, law student in training, has 23 Do you see that? 23 joined the deposition.) 24 A. I do. 24 BY MR. WERBER: 25 25 Q. Okay. So we may call those out. Q. Dr. Greenspun, you're ready to go back on Page 12 Page 13 1 the record now? 1 "responsive to," right? 2 2 A. Yes. A. Yes. 3 3 O. You also identify -- explain the patent O. Okay. Just to orient ourselves, you did 4 render opinions in your second declaration in 4 owner, you know, has cited Figure 32 of the '228 5 relation to the word "responsive to." Is that right? 5 Patent, right? 6 6 A. Yes. A. Yes. 7 7 Q. And that's a claim term that's recited in Q. Then you continue around Paragraph 5. I 8 8 relation to the people view? want to direct your attention to the annotated 9 9 A. Yes, I believe so. reproduction of Figure 32. 10 10 Q. Okay. Including Claim Elements G and I Do you see that? 11 that we just looked at before the break, correct? 11 A. Yes. A. Yes. It's the -- the phrase occurs in 12 12 Q. And I believe if you look at the '228 13 13 Claim Element 1g. Patent, Figure 32 has two figures inside it, 14 14 Q. Okay. And then in Paragraph 4 of your confusingly. 15 15 second declaration, you identify a position that you A. Yes, I do see that. 16 16 understand patent owner has taken in this litigation O. Yeah. And just to confirm, this is a 17 regarding the word "responsive to," right? Or the 17 reproduction of the -- the top of Figure 32. 18 18 phrase, the term. Does that make sense? 19 19 A. Maybe it's my Internet, but some of what A. Actually, some of that dropped out. Is 20 you just said dropped out. Could you please repeat 20 everybody else hearing his question clearly? I'm 21 21 it. wondering if it's just my Internet connection. 22 Q. Yeah, I will repeat. 22 MR. GREEN: I'm hearing it okay, Phil. 23 In Paragraph 4 of your declaration, you 23 So I don't know. 24 identify a position you understand patent owner in 24 THE WITNESS: Can we take about a 25 25 this case has taken in relation to the term five-minute break? I want to unplug and 4 (Pages 10 to 13)

Find authenticated court documents without watermarks at docketalarm.com.

Page 14 Page 15 1 plug back in, which sometimes causes 1 of a face, we see the text "Jon Smith." 2 2 dropouts like this. Q. Correct. Okay. Thank you. And you 3 MR. WERBER: That's fine. Let's do 3 referred to that as a captioned photo, right? 4 4 that. You know, and then we can -- because Before. 5 5 I have my microphone turned up to maximum. A. Yes. 6 6 I might be blasting you people's ears for --Q. Okay. Sometimes I might use the word 7 7 for all I know. And then we can run "caption." I think based on the two or three other 8 8 smoothly. Sounds good. times we've used depositions, I just want to -- we 9 9 THE WITNESS: Okay. Sorry about that. can kind of generally understand when you add text 10 (A discussion was held off the record.) 10 near a photo, sometimes, we -- you know, you called 11 BY MR. WERBER: 11 those captions. So I may do that too from time to 12 Q. So back on the record. 12 time. 13 I wanted to reorient ourselves. I want to 13 Does that make sense? 14 note that we are looking at the annotated 14 A. Yes. 15 reproduction of Figure 32 immediately below Figure 5 15 Q. So in Paragraph 5, you make a -- you render 16 16 of your second declaration, Exhibit 1041. an opinion in relation to what you call requiring the 17 Do you see that? 17 additional selection of a desired display order. And 18 A. Yes, I see the annotated Figure 32 in 18 you're referring to drop-down box 1402, right? 19 19 between Paragraphs 5 and 6. A. Correct. 20 Q. And to the left is a thumbnail image of Jon 20 Q. And this relates to the sequence -- as 21 21 disclosed in the specification, the sequence Smith, right? 22 22 A. Correct. corresponding to displaying the people view, right? Q. And immediately below we see text, "Jon 23 23 A. Sorry. I'm not sure I understand your 24 Smith," right? 2.4 question. 25 A. Yes. Below -- below the face, the drawing 25 Q. So Paragraph 5 -- in Paragraph 5, you are Page 16 Page 17 correctly? 1 discussing the specifications disclosures in relation 1 2 2 to Figure 32, right? A. I hope it makes sense since I wrote it. 3 A. Yes. 3 Q. Yeah. 4 Q. And you are discussing your view of what 4 A. But, yes, I think you did read it 5 the specification is disclosing in terms of when and 5 correctly. 6 6 how the people view gets shown, according to the Q. And you are discussing the specification 7 7 specification, right? disclosing a sequence of events that result in the 8 8 display of the people view; is that right? A. Yes. 9 9 Q. And you state that "The people view that A. The way you've phrased it doesn't 10 gets shown to the user can require not only the 10 completely make sense to me. You know, the people initial pressing of 'People'" -- and that's shown in 11 11 view is essentially a computer application that can red -- "but also the additional selection of a 12 12 be displayed in different ways at different times, 13 13 desired display order through the selection in a depending on, you know, the sort by selection that's 14 14 been made and the items per page selection that's drop-down list (1402) (shown in purple)," correct? 15 15 been made at the bottom right. I think that's marked 16 16 Q. And then you continue with Paragraph 6. 1405. 17 And I'll read it for the record: "That is, the '228 17 So there is not just a single display of a 18 people view any more than there's, you know, a single 18 patent itself contemplates having intermediate user 19 19 actions between the first event ('cause')" -- "(i.e. display, let's say, of Microsoft Excel, which is an 20 20 'cause') and the second event (i.e. 'effect'). Thus, application. So that's what I was getting at, I 21 the people view displays that are shown as a direct 21 think, that -- that people view has variety of 22 22 result of the drop-down selection are still capabilities and actual screens that the user might 23 23 'responsive to' and would not have occurred apart see, depending on these additional user actions after 24 from the initial pressing of 'People." 24 the people button is pressed. 25 Does that make sense? Did I read that 25 Q. Just a moment.

5 (Pages 14 to 17)

MemoryWeb Ex. 2031

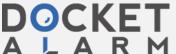

# DOCKET

# Explore Litigation Insights

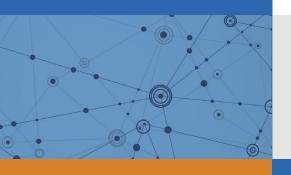

Docket Alarm provides insights to develop a more informed litigation strategy and the peace of mind of knowing you're on top of things.

# **Real-Time Litigation Alerts**

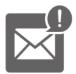

Keep your litigation team up-to-date with **real-time** alerts and advanced team management tools built for the enterprise, all while greatly reducing PACER spend.

Our comprehensive service means we can handle Federal, State, and Administrative courts across the country.

## **Advanced Docket Research**

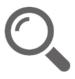

With over 230 million records, Docket Alarm's cloud-native docket research platform finds what other services can't. Coverage includes Federal, State, plus PTAB, TTAB, ITC and NLRB decisions, all in one place.

Identify arguments that have been successful in the past with full text, pinpoint searching. Link to case law cited within any court document via Fastcase.

## **Analytics At Your Fingertips**

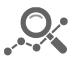

Learn what happened the last time a particular judge, opposing counsel or company faced cases similar to yours.

Advanced out-of-the-box PTAB and TTAB analytics are always at your fingertips.

### API

Docket Alarm offers a powerful API (application programming interface) to developers that want to integrate case filings into their apps.

#### **LAW FIRMS**

Build custom dashboards for your attorneys and clients with live data direct from the court.

Automate many repetitive legal tasks like conflict checks, document management, and marketing.

#### **FINANCIAL INSTITUTIONS**

Litigation and bankruptcy checks for companies and debtors.

### **E-DISCOVERY AND LEGAL VENDORS**

Sync your system to PACER to automate legal marketing.

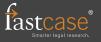